## **Séquence d'enseignement intégrant le numérique**

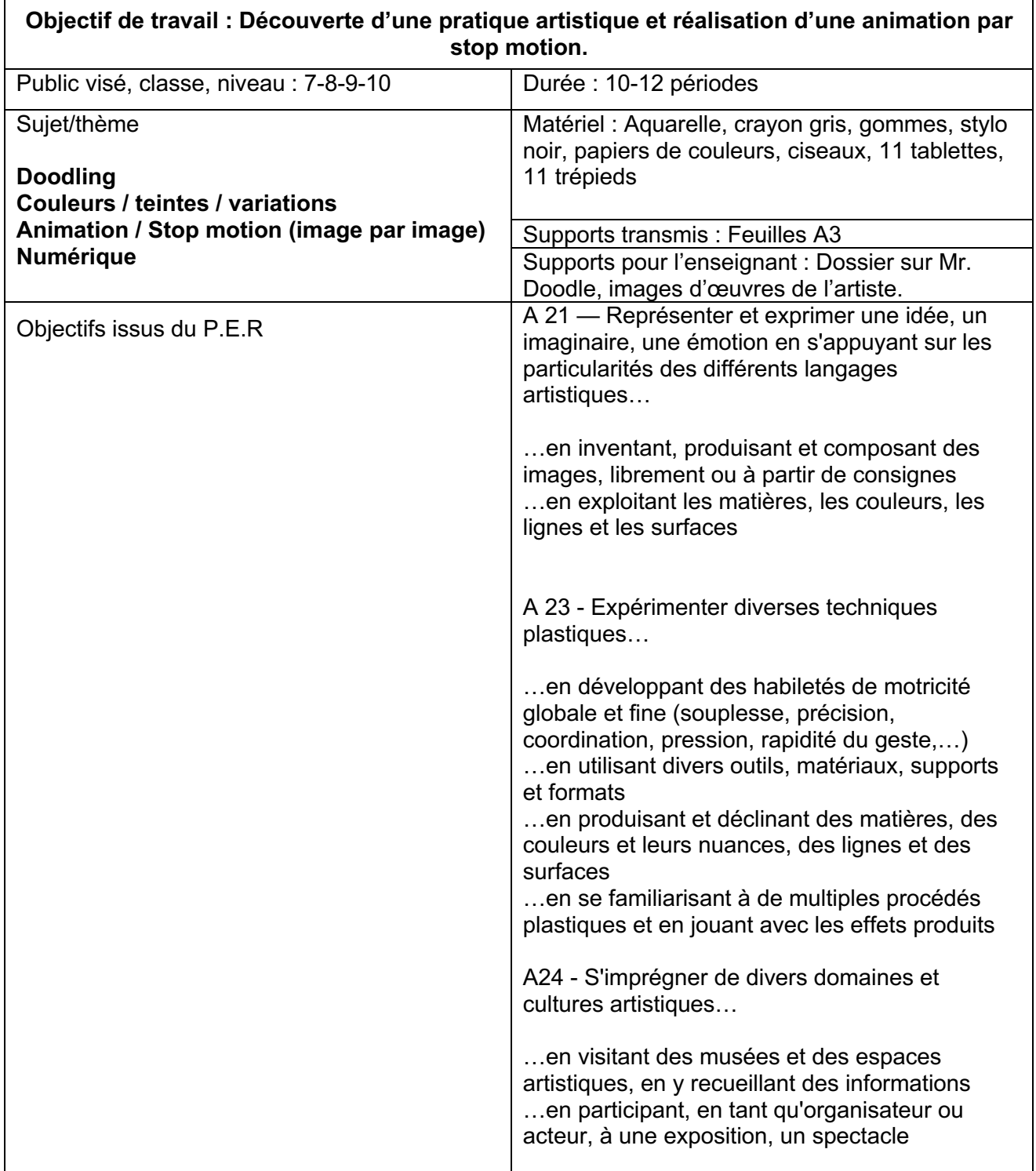

# **LES ÉTAPES DU TRAVAIL**

#### **A- Présentation de l'artiste Mr. Doodle (Samuel Cox)**

Une présentation théorique de qu'est-ce que le Doodling et de l'artiste connu pour se style unique de griffonnages détaillés.

#### **B- Fragment d'image**

Les élèves reçoivent un fragment d'une image découpée et doivent réaliser une composition en continuant les lignes du fragment d'image jusqu'à l'avoir complétement dissimulé. Dès cet étape les élèves travail en groupe de 2 à 3 personnes et lient leur dessin les uns aux autres.

#### **C- Mise en couleur**

Une fois que le fragment est suffisamment bien dissimulé, le travail de groupe sera photocopié. Les élèves expérimentent la mise en couleurs par des recherches sur une feuilles de brouillon afin de comprendre comment réaliser des variations d'une même couleur. (Dégradé, nuances).

#### **D- Réalisation d'un insecte**

Les élèves inventent et réalise en groupe un insecte désarticulé en papier par le collage ou le pliage avec pour objectif final de pouvoir l'animé.

#### **E- Réalisation d'un stop motion**

Toujours en groupe, les élèves réalisent un stop motion en animant leur insecte désarticulé sur le font de leurs réalisations issues du fragment d'image.

### **F- Artivive**

Visite de classe de leur réalisation via l'application Artivive.

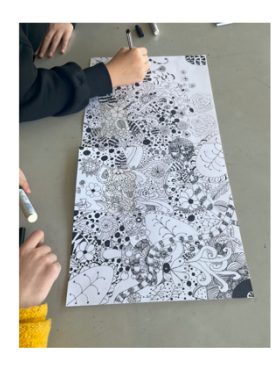

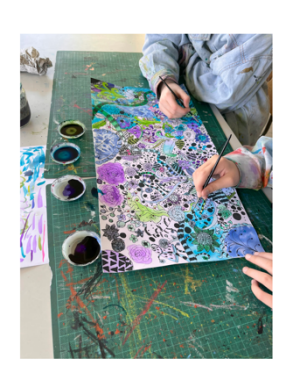

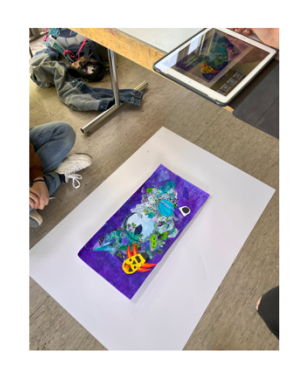

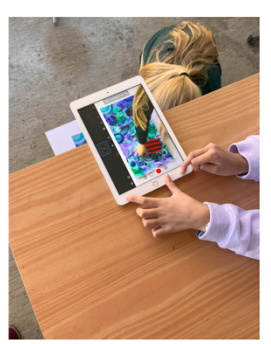